## $<<$  3D STUDIO MAX 2.5/3>>

#### <<3D STUDIO MAX 2.5/3.0 3D STUDIO VIZ 2.0 PHOTOSHOP 5.5 >>>

- 13 ISBN 9787900031143
- 10 ISBN 7900031146

出版时间:2000-02

PDF

#### http://www.tushu007.com

## $<<$  3D STUDIO MAX 2.5/3>>

3DStudioVIZ20

12 3DStudioMAX2.5/3.0

, tushu007.com

Photoshop5.5

## $<<$ 3D STUDIO MAX 25/3>>

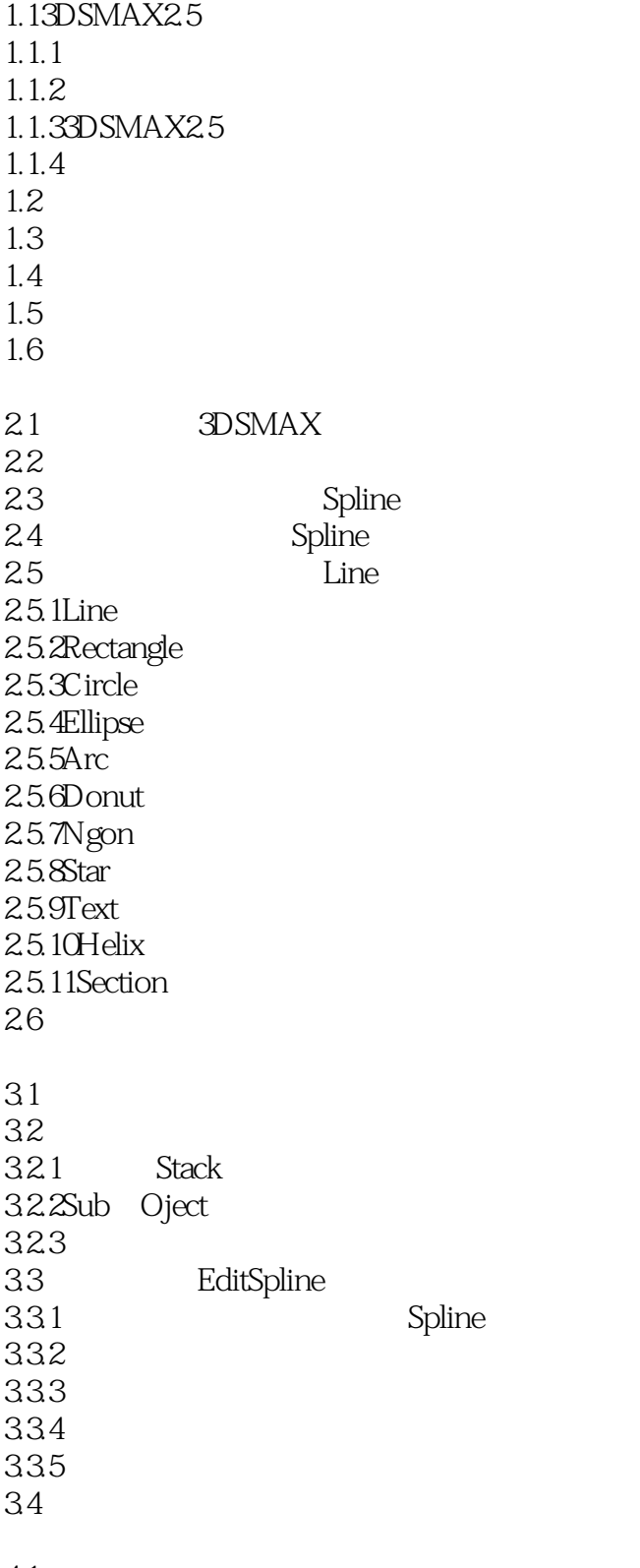

4.1

## $<<$  3D STUDIO MAX 2.5/3>>

42 43 4.3.1 Scale 432 Twist 433 Teeter  $4.34$  Bevel  $4.35$  Fit  $44$ 45 5.1StandardPrimitive  $5.1.1$  Box  $5.1.2$ Sphere  $51.3$  Cone  $5.1.4$  Geoshpere 5.1.5 Cylinder  $5.1.6$  Torus  $5.1.7$ Tube 5.1.8Pyramid  $5.1.9T$ eapot  $5.1.10$ Prism 5.2EXtendedPrimitive 5.2.1ChamferBox  $522C$ hamferCyl 5.2.3Oiltank 5.2.4Spindle  $525C$ apsule  $5.26L$   $ExtL$ 5.2.7Geagon  $5.28C$  Ext  $C$  $5.3$ Door 5.3.1Pivot 5.3.2 Sliding 5.3.3Bifold 5.4Window 5.4.1Awning  $54.2C$ asement  $54.3$ Fixed 5.4.4 Pivoted  $5.4.5$ Projected  $546$ Sliding  $56$ 5.61 562 5.63 5.7

# <<3D STUDIO MAX 25/3>>

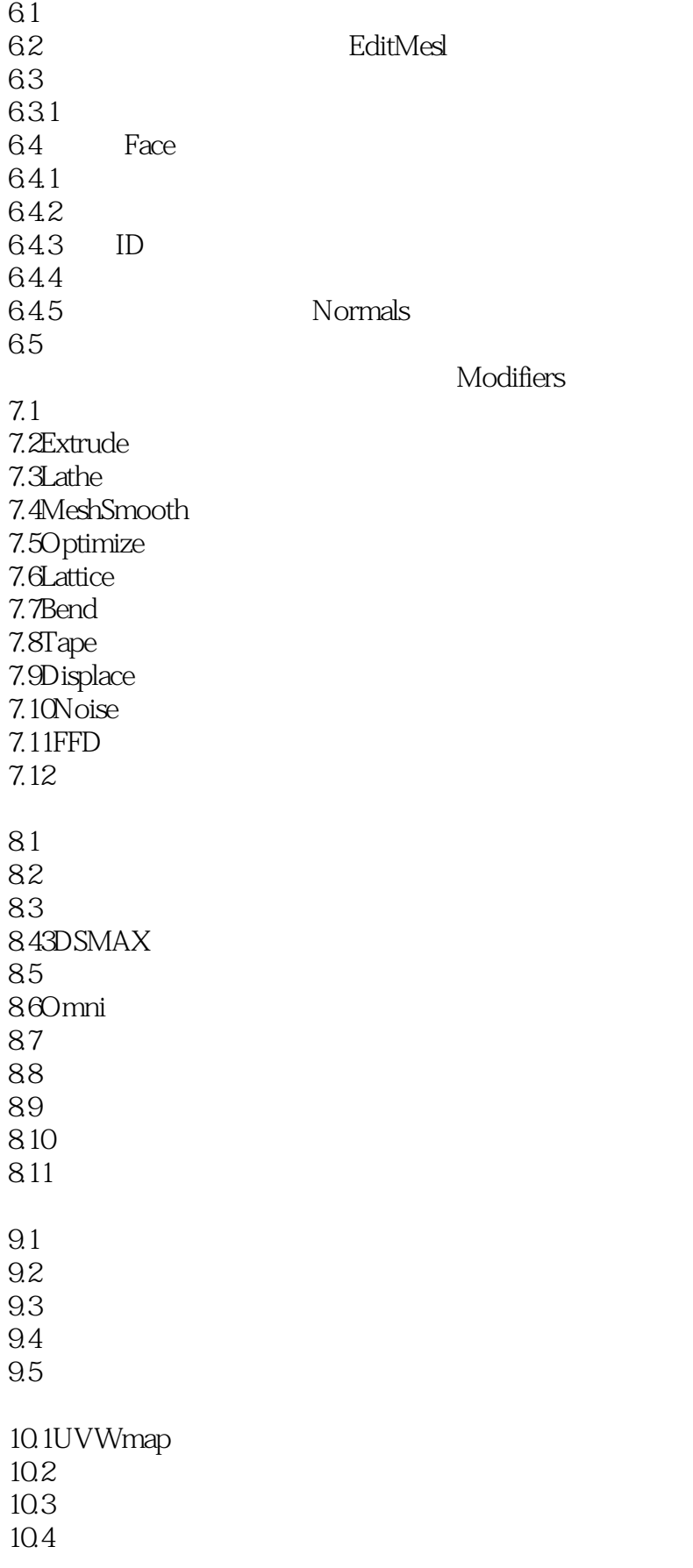

## $<<$  3D STUDIO MAX 2.5/3>>

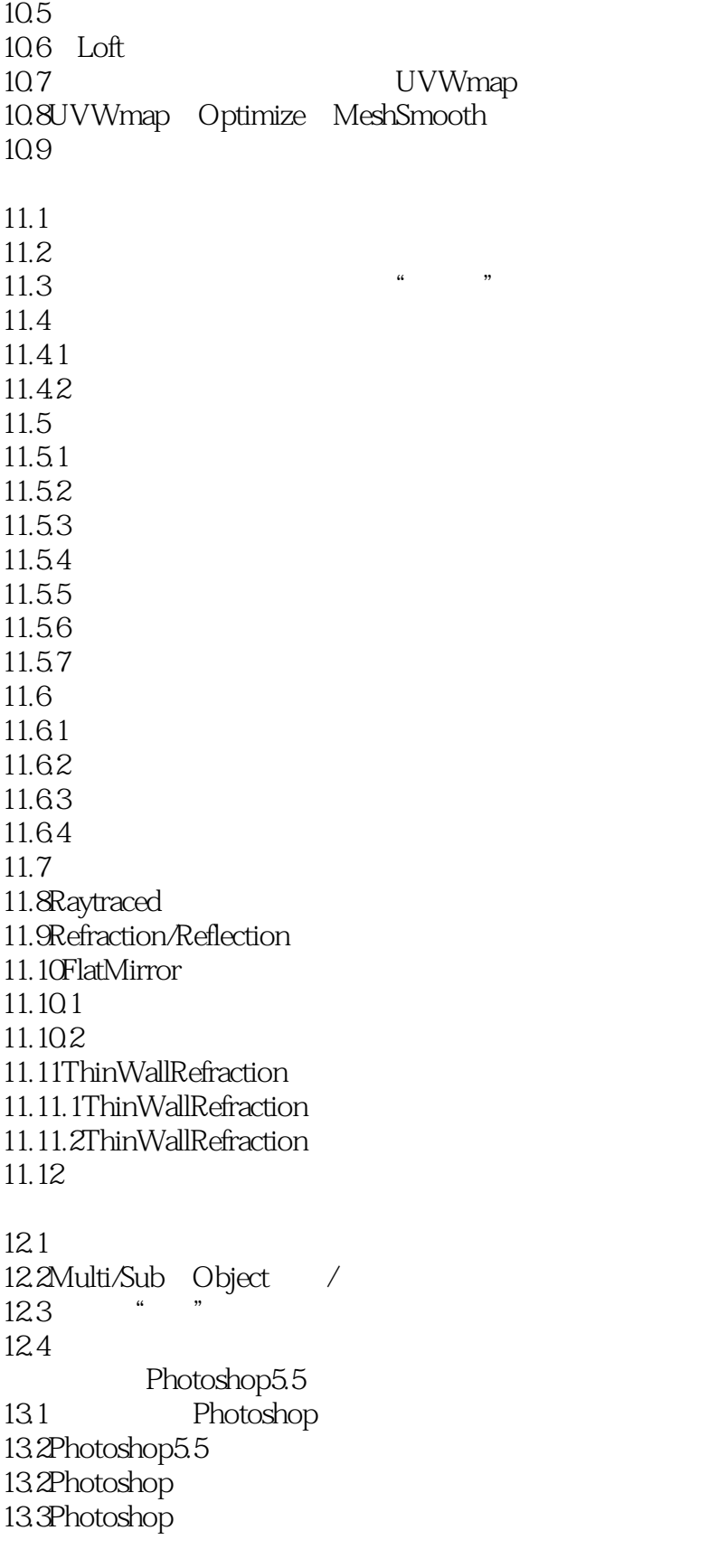

 $14.1$ 

## $<<$ 3D STUDIO MAX 25/3>>

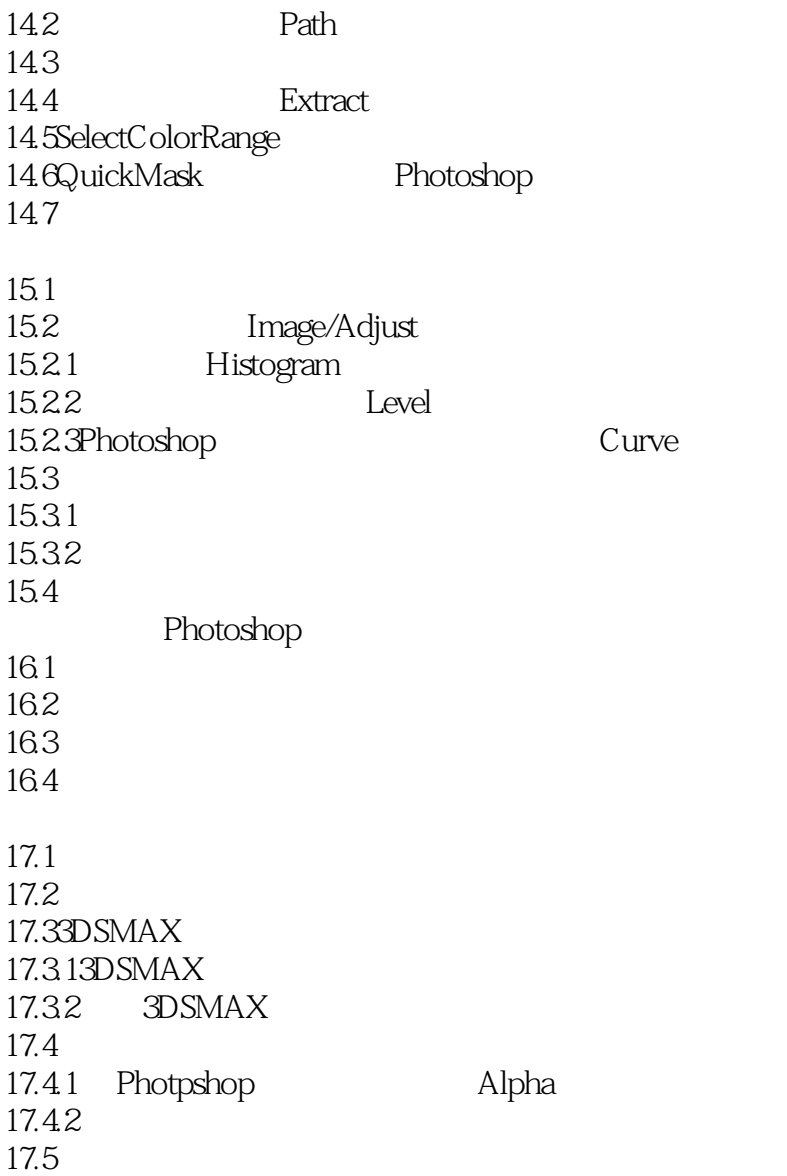

## $<<$  3D STUDIO MAX 2.5/3>>

本站所提供下载的PDF图书仅提供预览和简介,请支持正版图书。

更多资源请访问:http://www.tushu007.com